- 13 ISBN 9787505895089
- 10 ISBN 7505895087

出版时间:2010-7

页数:283

## 版权说明:本站所提供下载的PDF图书仅提供预览和简介以及在线试读,请支持正版图书。

www.tushu111.com

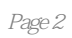

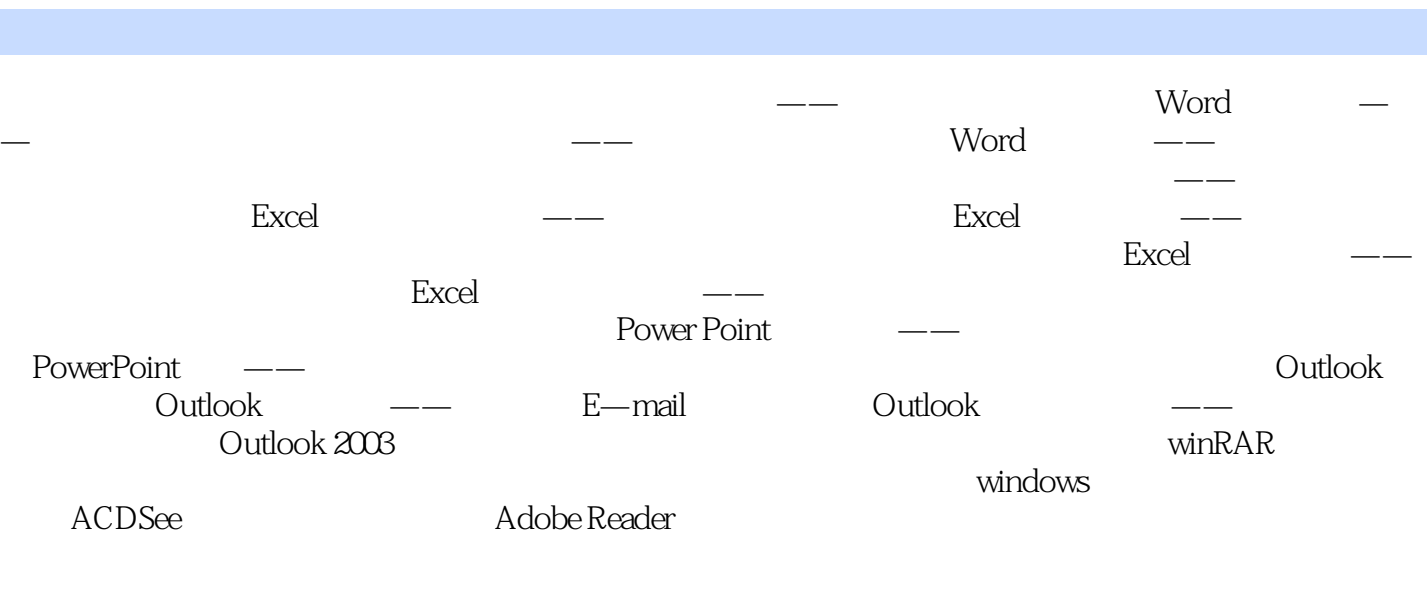

NetMeeting

 $\overline{B}$ BBS

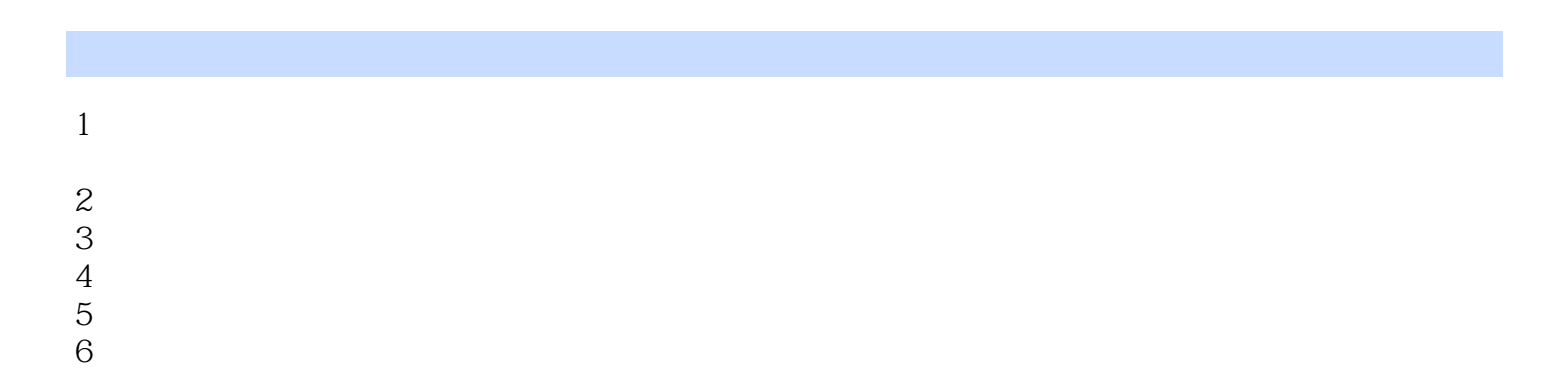

本站所提供下载的PDF图书仅提供预览和简介,请支持正版图书。

:www.tushu111.com